# **composite Documentation**

*Release 0.1.0*

**Nickolas Fox**

**Apr 04, 2017**

### **Contents**

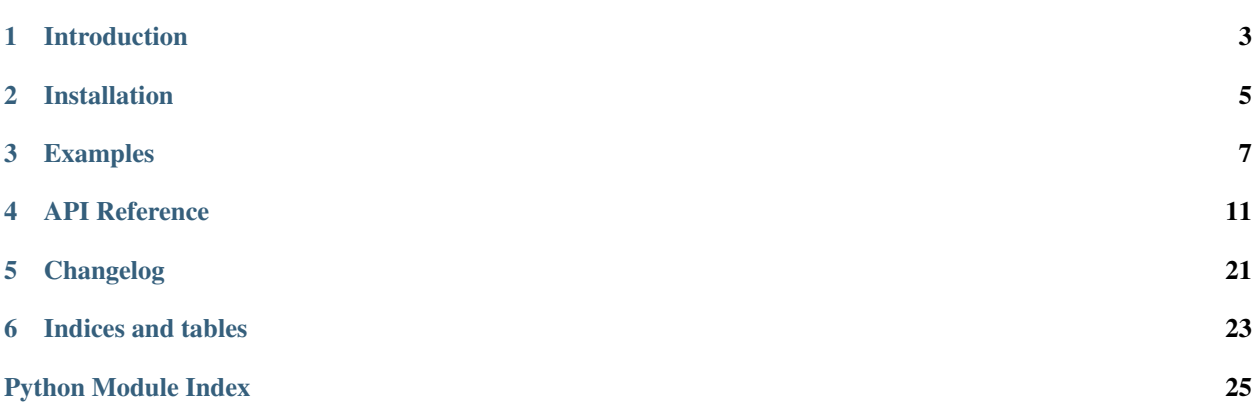

#### Release v0.1.0. (*[Changelog](#page-24-0)*)

composite is an ODM tool for converting complex datatypes, such as objects, to and from native Python datatypes and using them to further different file formats conversion such like as XML, JSON, etc

Jump to *[Examples](#page-10-0)* to have get acquainted.

### Introduction

<span id="page-6-0"></span>Composite project began as a layer between XML (and xml like) documents and JSON in a *already in production* project to move obsolete xml schema towards JSON compatible.

Though this didn't happen composite solved its issue designed for. It can maintain layer of compatibility between different document formats and allow user work with them in ODM/ORM style.

For example you have strict xml document schema:

```
<?xml version="1.0" encoding="utf-8"?>
<Company>
   <ceo first_name="Alexander" last_name="Pepyako" age="23"
         gender="male" phone="+79110010203" email="com@alexander.pepyako">
       <id>1</id>
        <sign>Pepyako inc.</sign>
   </ceo>
   <title>Pepyako industries</title>
   <address>Third Vydrokushskaya street, 7 building</address>
    <company_type>GHMb</company_type>
</Company>
```
You would probably want to have python like object to handle its data, bind different methods to it to maintain your own business logic and in final you want to serialize this document to JSON or vice versa.

```
{
"ceo": {
  "_attributes": {
    "first_name": "Alexander",
    "last_name": "Pepyako",
    "age": 23,
    "gender": "male",
    "phone": "+79110010203",
    "email": "com@alexander.pepyako"
  },
  "id": 1,
  "sign": "Pepyako inc."
```

```
},
  "title": "Pepyako industries",
 "address": "Third Vydrokushskaya street, 7 building",
  "company_type": "GHMb"
}
```
### **Useful links**

• You search for ODM/ORM library to handle JSON-like schemas, look for [marshmallow project](http://marshmallow.readthedocs.org/en/latest)

## Installation

- <span id="page-8-0"></span>• *[Dependencies](#page-8-1)*
- *[Using PyPI](#page-8-2)*

### <span id="page-8-1"></span>**Dependencies**

- lxml-3.4.4 +
- $six-1.9.0 +$

## <span id="page-8-2"></span>**Using PyPI**

pip install composite

### Examples

<span id="page-10-0"></span>• *[XML to JSON](#page-10-1)*

### <span id="page-10-1"></span>**XML to JSON**

1. Make class for reading document (*documents.py*)

```
from composite import Document, fields
class User(Document):
   id = fields.Field(name='id', type=int)
   sign = fields.Field(name='sign', type=str)
   def get_user_name(self):
       if self.get_attributes():
            return '%s %s' % (self.attributes.first_name,
                              self.attributes.last_name)
        return self.id
   def __str__(self):
       return '%s' % self.attributes.first_name
   class Attributes:
       first_name = fields.AttributeField(name='first_name', type=str)
       last_name = fields.AttributeField(name='last_name', type=str)
       age = fields.AttributeField(name='age', type=int)
       gender = fields.AttributeField(name='gender', type=str)
       phone = fields.AttributeField(name='phone', type=str)
        email = fields.AttributeField(name='email', type=str)
```

```
class Company(Document):
"''"''"Company document
:param str title: title
:param str address: address
:param str company_type: company type
:param User ceo: company CEO user profile
"''"''"title = Field('title', str)
address = Field('address', str)
company_type = Field('company_type', str)
ceo = Node('ceo', type=User)
def __str__(self):
    return self.ceo.get_user_name()
```
2. Implement XML document

```
<?xml version="1.0" encoding="utf-8"?>
<Company>
   <ceo first_name="Alexander" last_name="Pepyako" age="23"
         gender="male" phone="+79110010203" email="com@alexander.pepyako">
       <id>1</id>
       <sign>Pepyako inc.</sign>
   </ceo>
   <title>Pepyako industries</title>
   <address>Third Vydrokushskaya street, 7 building</address>
   <company_type>GHMb</company_type>
</Company>
```
3. Read XML document with help of implemented classes

```
>>> from documents import Company
>>> from composite.builders import LXMLDocumentBuilder
>>> from lxml import etree
>>> xml_document = etree.fromstring(open('company.xml', 'rb').read())
>>> company = Company.parse(LXMLDocumentBuilder, xml_document)
>>> company
<Company: Alexander Pepyako>
>>> company.ceo.get_user_name()
'Alexander Pepyako'
```
4. Convert company to JSON

```
>>> from composite.builders import PythonDocumentBuilder
>>> import json
>>> company_dict = company.build(PythonDocumentBuilder, company)
>>> company_dict
{'address': 'Third Vydrokushskaya street, 7 building',
 'ceo': {'_attributes': {'age': 23,
   'email': 'com@alexander.pepyako',
  'first_name': 'Alexander',
  'gender': 'male',
  'last_name': 'Pepyako',
  'phone': '+79110010203'},
  'id': 1,
  'sign': 'Pepyako inc.'},
```

```
'company_type': 'GHMb',
'title': 'Pepyako industries'}
>>> json.dumps(company_dict)
'{"ceo": {"_attributes": {"phone": "+79110010203", "first_name":
˓→"Alexander", "last_name": "Pepyako",
"gender": "male", "age": 23, "email": "com@alexander.pepyako"}, "id": 1,
"sign": "Pepyako inc."}, "title": "Pepyako industries",
"company_type": "GHMb", "address": "Third Vydrokushskaya street, 7
˓→building"}'
```
# API Reference

- <span id="page-14-4"></span><span id="page-14-0"></span>• *[Documents](#page-14-1)*
- *[Fields](#page-16-0)*
- *[Builders](#page-17-0)*
- *[Visitors](#page-20-0)*
- *[Exceptions](#page-22-0)*

### <span id="page-14-3"></span><span id="page-14-1"></span>**Documents**

<span id="page-14-2"></span>class composite.documents.**Document**

Document (some call them schema) example usage:

```
from composite import Document, fields, builders
class User(Document):
   name = fields.Field('name', str)
   age = fields.Field('age', int)
   address = fields.Field('address', str)
user = User.parse(builders.PythonDocumentBuilder,
    {'name': 'Alice', 'age': 10, 'address': 'Wonderland'})
user.name # Alice
User.build(builders.PythonDocumentBuilder, user)
{'name': 'Alice', 'age': 10, 'address': 'Wonderland'}
```
#### classmethod **build**(*build composite according to its build class business logic*)

#### Parameters

- <span id="page-15-1"></span>• **builder class** – builder class ([composite.builders.](#page-17-1) [BaseDocumentBuilder](#page-17-1))
- **document** (composite.Document) python instance (composite.Document)

#### Return type [any](https://docs.python.org/3.4/library/functions.html#any)

Returns any object, for example lxml.etree.Element if build process had been managed with lxml builder class

#### **get\_attributes**()

get attributes node

Return type *[DocumentAttribute](#page-15-0)* or [None](https://docs.python.org/3.4/library/constants.html#None)

Returns attributes

#### **has\_attributes**()

if document has attributes

Return type [bool](https://docs.python.org/3.4/library/functions.html#bool)

Returns check if given document has attributes

#### classmethod **parse**(*builder\_class*, *source*)

parse to python-object instance with build\_class source data

#### Parameters

- **builder class** builder class ([composite.builders.](#page-17-1) [BaseDocumentBuilder](#page-17-1))
- **source** any data to process

Return type composite.Document

Returns document instance

<span id="page-15-0"></span>class composite.documents.**DocumentAttribute**

Base class for building attributes inside [composite.documents.Document](#page-14-2) instances example:

```
from composite import Document, fields, builders
class User(Document):
   name = fields.Field('name', str)
    class Attribute:
        age = fields.AttributeField('age', int)
        gender = fields.AttributeField('gender', str)
user = User.parse(builders.PythonDocumentBuilder,
    {'name': 'Alice', '_attributes': {'age': 10, 'gender': 'female'}})
user.attributes.gender # female
User.build(builders.PythonDocumentBuilder, user)
{'name': 'Alice', '_attributes': {'age': 10, 'gender': 'female'}}
```

```
get_attribute_fields()
    get attribute fields
```
Return type [dict](https://docs.python.org/3.4/library/stdtypes.html#dict)

Returns fields

**values**() attribute values bind Return type [list](https://docs.python.org/3.4/library/stdtypes.html#list)

Returns attribute values

<span id="page-16-4"></span>class composite.documents.**DocumentMeta**(*name*, *bases*, *attrs*) Document Meta class for building documents

### **Fields**

<span id="page-16-0"></span>class composite.fields.**AttributeField**(*name*, *type*, *default=None*)

Same as composite. fields. Field but using only in attributes, as they include only simple data.

 $age = AttributeField('age', int) # int() by default$ 

**visit**(*visitor*, *source*)

invoke visitor's [composite.visitors.FieldVisitor.visit\\_attribute\\_field\(\)](#page-21-0) method call with given source.

Parameters **source** ([any](https://docs.python.org/3.4/library/functions.html#any)) – base data types source data

Return type [None](https://docs.python.org/3.4/library/constants.html#None)

Returns None

class composite.fields.**BaseField**(*name*, *type*, *default=None*) Base Field abstract class

<span id="page-16-1"></span>class composite.fields.**Field**(*name*, *type*, *default=None*)

Field processes simple types of data, for example: int, float, str:

```
age = Field('age', int, 21)name = Field('name', str, '')
```
**visit**(*visitor*, *source*)

invoke visitor's [composite.visitors.FieldVisitor.visit\\_field\(\)](#page-21-1) method call with given source.

**Parameters source** ([any](https://docs.python.org/3.4/library/functions.html#any)) – any source data

Return type [None](https://docs.python.org/3.4/library/constants.html#None)

Returns None

<span id="page-16-2"></span>class composite.fields.**ListField**(*name*, *type*, *default=None*)

List of fields combined together:

mana\_cost = ListField('mana\_cost', int, [90, 100, 110, 120]) player\_names = ListField('player\_names', str) # empty list, []

```
visit(visitor, source)
```
invoke visitor's [composite.visitors.FieldVisitor.visit\\_list\\_field\(\)](#page-21-2) method call with given source.

Parameters **source** ([any](https://docs.python.org/3.4/library/functions.html#any)) – any source data

Return type [None](https://docs.python.org/3.4/library/constants.html#None)

Returns None

<span id="page-16-3"></span>class composite.fields.**ListNode**(*name*, *type*, *default=None*) List of nodes

```
class User(Document):
   age = Field('age', int)name = Field('name', str)
class Users(Document):
   users = ListNode('users', User)
```
**visit**(*visitor*, *source*)

invoke visitor's [composite.visitors.FieldVisitor.visit\\_list\\_node\(\)](#page-22-1) method call with given source.

Parameters **source** ([any](https://docs.python.org/3.4/library/functions.html#any)) – any source of data

Return type [None](https://docs.python.org/3.4/library/constants.html#None)

Returns None

class composite.fields.**MetaListField**(*name*, *type*, *default=None*) For list fields, list nodes, list etc usage

<span id="page-17-2"></span>class composite.fields.**Node**(*name*, *type*, *default=None*) Node field serves to read different data types combined together (ADT).

```
class User(Document):
    age = Field('age', int)name = Field('name', str)
class Company(Document):
    title = Field('title', str)
    address = Field('address', str)
class Profile(Document):
    user = Node('user', User)
    company = Node('company', Company)
```
**visit**(*visitor*, *source*)

invoke visitor's [composite.visitors.FieldVisitor.visit\\_node\(\)](#page-22-2) method call with given source.

Parameters **source** ([any](https://docs.python.org/3.4/library/functions.html#any)) – any source of data

Return type [None](https://docs.python.org/3.4/library/constants.html#None)

Returns None

### <span id="page-17-0"></span>**Builders**

```
class composite.builders.BaseDocumentBuilder(document)
     Base builder (abstract) class for building/parsing Documents
     build(node_name='document')
          build instance from python object (document)
              Parameters node_name str) – name of the node to
              Return type any
              Returns built instance
```
#### <span id="page-18-0"></span>**build\_attributes**(*source\_object*)

builds attributes

Parameters source\_object ([str](https://docs.python.org/3.4/library/stdtypes.html#str)) - source object

Returns attribute object

Raises **NotImplemented** –

• build object should be implemented in real classes

**build\_object**(*node\_name*)

builds object

**Parameters node\_name** ([str](https://docs.python.org/3.4/library/stdtypes.html#str)) – node name

Returns object

Raises **NotImplemented** –

• build object should be implemented in real classes

**get\_attribute\_class**()

get attribute class

Return type *[composite.documents.DocumentAttribute](#page-15-0)*

Returns attribute class

**get\_attribute\_fields**()

get document attribute fields

Return type [dict](https://docs.python.org/3.4/library/stdtypes.html#dict)

Returns fields

**get\_build\_visitor**(*document*)

get build visitor

Return type *[composite.visitors.FieldVisitor](#page-20-0)*

Returns build visitor class

**get\_build\_visitor\_class**()

get build visitor class

Return type [type](https://docs.python.org/3.4/library/functions.html#type)

Returns build visitor class

**get\_document\_fields**() get document fields

Return type [dict](https://docs.python.org/3.4/library/stdtypes.html#dict)

#### Returns document fields

**get\_document\_fields\_mapping**()

get document fields mapping

Return type [dict](https://docs.python.org/3.4/library/stdtypes.html#dict)

Returns mapping

**get\_parse\_visitor**() get parse visitor

Return type *[composite.visitors.FieldVisitor](#page-20-0)*

Returns parse visitor class

<span id="page-19-0"></span>**get\_parse\_visitor\_class**()

get parse visitor class

Return type [type](https://docs.python.org/3.4/library/functions.html#type)

Returns parse visitor class

**init\_blank\_attributes**(*source\_object*)

initiate blank attributes

Parameters **source\_object** – source object

#### Raises **NotImplemented** –

• should be implement in children classes

classmethod **iterate**(*source*)

iterate through source

**Parameters source** ([any](https://docs.python.org/3.4/library/functions.html#any)) – any source data, for example [dict](https://docs.python.org/3.4/library/stdtypes.html#dict)

Return type generator

Returns generator with tuple[node name, node content]

**parse**(*source*)

parse source data with any format to final document

Parameters source – source data ([dict](https://docs.python.org/3.4/library/stdtypes.html#dict), lxml.etree.Element element, etc)

Return type composite.Document

Returns document instance

class composite.builders.**LXMLDocumentBuilder**(*document*)

XML documents builder class for parse documents from raw format (via lxml) and build to them directly.

**build\_attributes**(*source\_object*)

attributes

Parameters source\_object (lxml.etree.Element) – etree element

Return type [dict](https://docs.python.org/3.4/library/stdtypes.html#dict)

Returns attributes

**build\_object**(*node\_name*)

returns blank lxml.etree.Element object

**Parameters node\_name**  $(str)$  $(str)$  $(str)$  – document node name

Return type lxml.etree.Element

Returns lxml Element instance

**init\_blank\_attributes**(*source\_object*)

lxml etree Element objects already has blank initiated attribute children object

Parameters **source\_object** (lxml.\_etree.Element) – source element

Returns None

Return type [None](https://docs.python.org/3.4/library/constants.html#None)

classmethod **iterate**(*source*)

iterate through source document

<span id="page-20-1"></span>Parameters source (lxml.etree.Element | lxml.etree. Attrib) – xml document or its attribute

Return type generator

Returns tuple[node name, node]

#### class composite.builders.**PythonDocumentBuilder**(*document*)

Python documents builder class for parse documents from raw (dict) format and build to them directly. Could help to build json documents with json/simplejson/anyjson/etc.

**build\_attributes**(*source\_object*)

attributes

Parameters **source\_object** ([dict](https://docs.python.org/3.4/library/stdtypes.html#dict)) – source element

Return type [dict](https://docs.python.org/3.4/library/stdtypes.html#dict)

Returns attributes

#### **init\_blank\_attributes**(*source\_object*)

update source object with attributes

Parameters **source\_object** ([dict](https://docs.python.org/3.4/library/stdtypes.html#dict)) – source object

Returns None

Return type [None](https://docs.python.org/3.4/library/constants.html#None)

#### classmethod **iterate**(*source*)

iterate through source document

Parameters source (lxml.etree.Element) – xml document

Return type generator

Returns tuple[node name, node]

### **Visitors**

<span id="page-20-0"></span>class composite.visitors.**FieldVisitor**(*builder\_class*, *composite*) Field visitor, helps to parse and build documents. There are 5 types of fields:

•attribute field, field attribute:

**<font** size="12em" color="black" weight="bold"**>**

size, color and weight are attributes

•field, simple data field:

```
<Document>
    <x>0</x>
    <name>Jim</name>
    <pi>3.14</pi>
</Document>
```
•list field, simple data fields combined in array/list:

<span id="page-21-3"></span>**<Document> <name>**Jim**</name> <name>**Jill**</name> <name>**Jerry**</name> </Document>**

•node, block with several data in it:

```
<User>
   <name>Alexander</name>
   <last_name>Pepyako</last_name>
   <age>32</age>
    <email>com@alexander.pepyako</email>
</User>
```
•list node, several nodes combined in array/list:

```
<Clients>
    <user>
        <name>Alexander</name>
        <last_name>Pepyako</last_name>
        <age>32</age>
        <email>com@alexander.pepyako</email>
    </user>
    <user>
        <name>Mary</name>
        <last_name>Noname</last_name>
        <age>27</age>
        <email>mary@noname.nozone</email>
    </user>
</Clients>
```
<span id="page-21-0"></span>**visit\_attribute\_field**(*field*, *source*)

visit attribute field

#### Parameters

- **field** ([composite.fields.AttributeField](#page-16-0)) field to visit
- **source** any source of data

#### Return type [None](https://docs.python.org/3.4/library/constants.html#None)

Returns None

<span id="page-21-1"></span>**visit\_field**(*field*, *source*)

visit field

Parameters

- **field** ([composite.fields.Field](#page-16-1)) field to visit
- **source** any source of data

Return type [None](https://docs.python.org/3.4/library/constants.html#None)

Returns None

<span id="page-21-2"></span>**visit\_list\_field**(*field*, *source*)

visit list field

Parameters

- <span id="page-22-3"></span>• **field** ([composite.fields.ListField](#page-16-2)) – field to visit
- **source** any source of data

Return type [None](https://docs.python.org/3.4/library/constants.html#None)

Returns None

#### <span id="page-22-1"></span>**visit\_list\_node**(*node*, *source*)

visit list node

#### Parameters

- **field** ([composite.fields.ListNode](#page-16-3)) field to visit
- **source** any source of data

Return type [None](https://docs.python.org/3.4/library/constants.html#None)

Returns None

<span id="page-22-2"></span>**visit\_node**(*node*, *source*)

visit node

#### Parameters

- **node** ([composite.fields.Node](#page-17-2)) node field to visit
- **source** any source of data

Return type [None](https://docs.python.org/3.4/library/constants.html#None)

Returns None

### <span id="page-22-0"></span>**Exceptions**

exception composite.exceptions.**ImproperlyConfigured**(*message*, *errors=None*) Improperly configure exception

### Changelog

### <span id="page-24-0"></span>**0.1.0**

- Bump version
- Python 3.5+ (including python 3.6) compatibility check

### **0.0.1**

Initial release

Indices and tables

- <span id="page-26-0"></span>• genindex
- modindex
- search

### Python Module Index

### <span id="page-28-0"></span>c

```
composite, 11
composite.builders, 14
composite.documents, 11
composite.exceptions, 19
composite.fields, 13
composite.visitors (Linux, Unix, Windows), 17
```
### d

documents, [11](#page-14-2)

### Index

### A

AttributeField (class in composite.fields), [13](#page-16-4)

### B

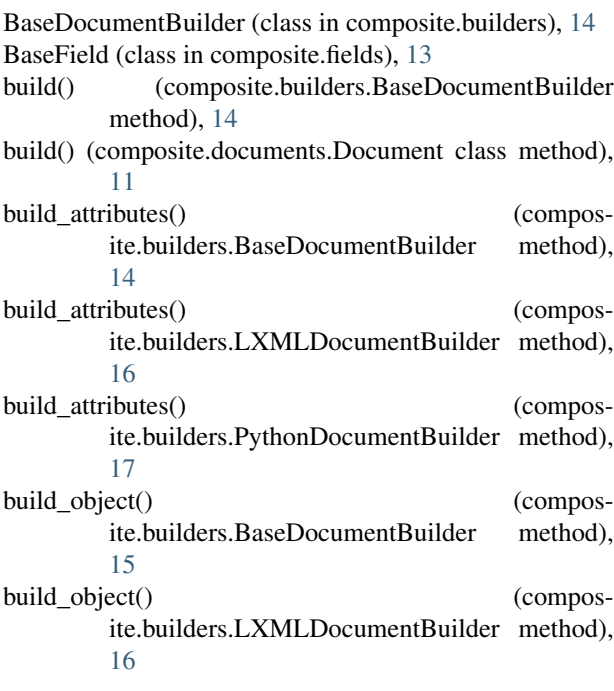

### C

composite (module), [11](#page-14-4) composite.builders (module), [14](#page-17-3) composite.documents (module), [11](#page-14-4) composite.exceptions (module), [19](#page-22-3) composite.fields (module), [13](#page-16-4) composite.visitors (module), [17](#page-20-1)

### D

Document (class in composite.documents), [11](#page-14-4) DocumentAttribute (class in composite.documents), [12](#page-15-1) DocumentMeta (class in composite.documents), [13](#page-16-4) documents (module), [11](#page-14-4)

### F

Field (class in composite.fields), [13](#page-16-4) FieldVisitor (class in composite.visitors), [17](#page-20-1)

### G

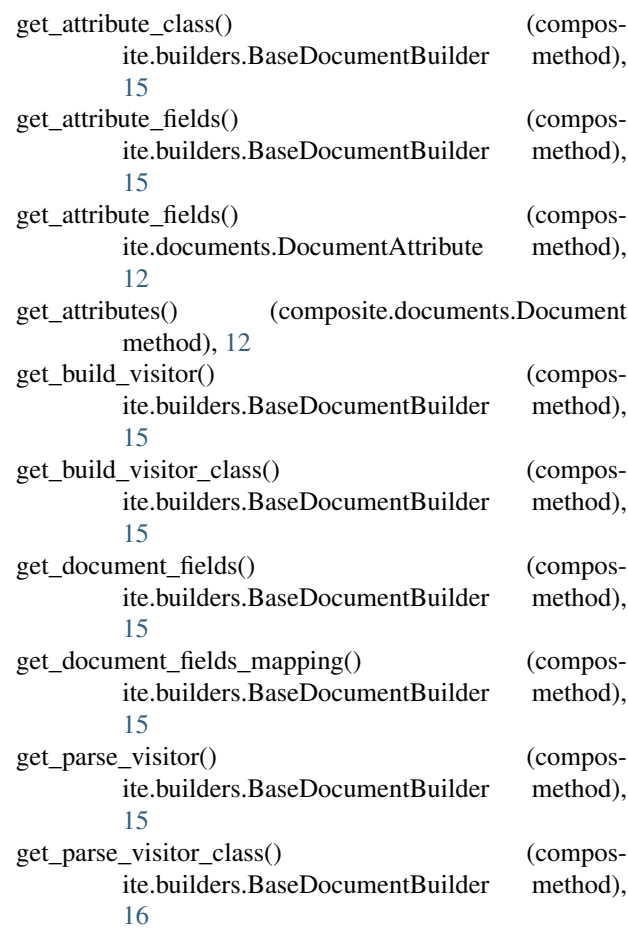

### H

has\_attributes() (composite.documents.Document method), [12](#page-15-1)

#### I

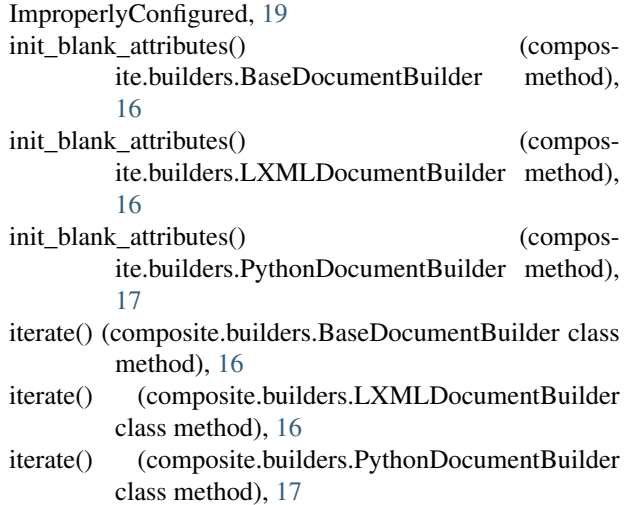

#### L

ListField (class in composite.fields), [13](#page-16-4) ListNode (class in composite.fields), [13](#page-16-4) LXMLDocumentBuilder (class in composite.builders), [16](#page-19-0)

#### M

MetaListField (class in composite.fields), [14](#page-17-3)

#### N

Node (class in composite.fields), [14](#page-17-3)

#### P

parse() (composite.builders.BaseDocumentBuilder method), [16](#page-19-0)

parse() (composite.documents.Document class method), [12](#page-15-1)

PythonDocumentBuilder (class in composite.builders), [17](#page-20-1)

### V

values() (composite.documents.DocumentAttribute method), [12](#page-15-1) visit() (composite.fields.AttributeField method), [13](#page-16-4) visit() (composite.fields.Field method), [13](#page-16-4) visit() (composite.fields.ListField method), [13](#page-16-4) visit() (composite.fields.ListNode method), [14](#page-17-3) visit() (composite.fields.Node method), [14](#page-17-3) visit\_attribute\_field() (composite.visitors.FieldVisitor method), [18](#page-21-3) visit\_field() (composite.visitors.FieldVisitor method), [18](#page-21-3) visit\_list\_field() (composite.visitors.FieldVisitor method), [18](#page-21-3) visit\_list\_node() (composite.visitors.FieldVisitor method), [19](#page-22-3) visit\_node() (composite.visitors.FieldVisitor method), [19](#page-22-3)